**Photoshop CC 2019 Download X64**

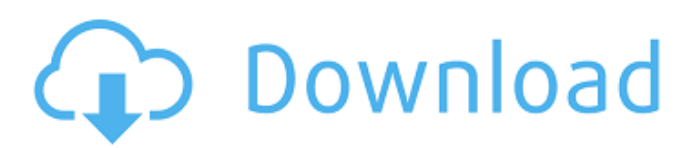

Frequently asked questions What is Photoshop? Adobe Photoshop is a raster graphics editor, software that lets you draw, paint, or photograph objects and change them into other images or formats. What is the Photoshop Creative Cloud edition? The Photoshop Creative Cloud edition is an up-to-date edition of Photoshop. It offers new features and enhancements, along with new ways to work in Photoshop. The only difference between the Photoshop Creative Cloud edition and the free Photoshop Standard edition is the price. What is the difference between

Photoshop Lightroom and Photoshop? Photoshop Lightroom is a digital asset management system designed to import, organize, edit, and display photos. What is the difference between Photoshop Elements and Photoshop? Photoshop Elements is a subscription service that offers features for free, and Elements Plus is the full version. It offers editing features but not in as many ways or at the same advanced level as Photoshop. What is the difference between Adobe Camera Raw and Photoshop? Adobe Camera Raw is a professional raw image-editing program used to edit raw images that have been shot on a digital camera. What is the difference between

Adobe Photoshop Elements and Adobe Photoshop? Adobe Photoshop Elements includes features that let you touch up photos (fixing shadows and highlights), crop photos, apply special effects and filters, and create digital art. What is the difference between Adobe Photoshop Lightroom and Adobe Photoshop? Adobe Lightroom is a standalone program designed to organize and edit your digital photos. What is the difference between Adobe Photoshop Lightroom and Adobe Photoshop? Adobe Photoshop Lightroom is a standalone program designed to organize and edit your digital photos. It includes a step by step

## photo-editing tutorial that takes you through the process of editing your photos, from beginning to end. What is the difference between Photoshop and Paint.NET? Paint.NET is a cross-

platform painting program that supports editing a variety of supported file formats. What is the difference between Photoshop and PaintShop Pro? PaintShop Pro is a cross-platform painting program that supports editing a variety of supported file formats. What is the difference between Adobe Photoshop Lightroom and Photoshop? Adobe Photoshop Lightroom is a standalone program designed to organize and edit your digital photos.

### What is the difference between Adobe Photoshop Lightroom and Adobe Photoshop? Adobe Photoshop Light

**Photoshop CC 2019 Product Key Full X64 2022**

What is Photoshop Elements? Adobe Photoshop Elements is a small, affordable, and easy-to-use graphics editor. Its name refers to both the product and the name of the first version of the software which were originally called E.P.i.L.S. and Elements, respectively. You can use Photoshop Elements to edit images, create new high-quality images, and make memes. What you need to know

#### to use Photoshop Elements.

Downloading Photoshop Elements You can download Photoshop Elements for macOS, Windows and iPad from the Adobe website. You can also download the free trial version. Using Photoshop Elements Photoshop Elements is an easy to use program that does not have a complex user interface. It supports most types of RAW files and many popular picture formats. It also has some image editing tools that are similar to those of traditional Photoshop but with less features. To edit an image, you should follow this tutorial. What is Photoshop Elements for iPad? Photoshop Elements for iPad

## can use an Apple File System (APFS) file system to access files stored on the iPad. However, Photoshop Elements for iPad only supports cameras that use a RAW file format. The third-party app 5 Color Picker supports RAW file format. How to use Photoshop Elements on iPad For the best experience, you should use a third-party RAW converter app. For example, 5 Color Picker can edit RAW files on the iPad. You can also use RAW Converter Pro 2 for macOS or RAW Converter Pro 2 for Windows to edit RAW files on the iPad. You can also download RAW Converter for iPad. How to use Photoshop Elements on macOS You

# can use Photoshop Elements on macOS Mojave and later versions. Slicing a RAW file in Photoshop Elements Open a RAW file in Photoshop Elements When you open a RAW file with Photoshop Elements for the first time, it automatically opens with a preview

mode. Use the Layers palette to create a new layer. Drag the background layer to the canvas and delete the background layer. Now you can edit an image on a background image. When you select a RAW file in the list of files, Photoshop Elements opens a window. To access a RAW file, click Open in Photoshop Elements. Photoshop Elements asks for the location of the RAW file on your

### computer. Click OK to select the RAW file and to load the image in Photoshop Elements. a681f4349e

#VisualMusic Project: FORTAN Visual Music We made a music project with an easy tool to write music by editing in Python: VisualMusic. Forces you to write music in a more intuitive way than other tools (EZBoX). The project ==================== The demo  $======= #Just how is it?$ VisualMusic is a tool to write music by quickly playing each note of the scale. It is a tool to write music intuitively, and it has 5 modes that you can use: 1- Start from 0 to tell the tool where you want the tune to start. 2- Rewind all notes 3- Immediately play all notes of

## the scale 4- Play each note from the scale (does not play what you just played) 5- Play each note, and lets you play in parallel with what you did, each note at its own time. 6- Much faster More info --------------- ##How to begin? Download the python file : VisualMusic.py Install python : Then run VisualMusic.py! For Installation on windows 2.1.7 (Download VisualMusic.py) (Compiler Visual Studios, and python, and pygame and Pyaudio are preinstalled) For Installation on Linux 0.6.6 (Download VisualMusic.py) (Not preinstalled) Then visualMusic.py will ask you which Python version you want to use. (just

execute pip install VisualMusic in Python!) To set your Python version, VisualMusic.py will open a terminal and ask you where you want to store the VisualMusic.py file If VisualMusic.py is in C: you have to type:

**What's New In?**

Figure 16-8: The Clone Stamp tool. The Pen tool allows you to draw freehand on an image. It's ideal for drawing objects, such as people, food, and buildings, as well as for vectorizing fonts and creating shapes. For more on the Pen tool, see Figure 16-7. The Pencil tool is used when you want to fill

in a whole section of an image with the same color, such as a tint. The Healing tool is often used to fix small tears or scratches in photos. It can also help you fix images that have been skewed or distorted by other tools, such as the Rotation and Skew tools. The Healing tool is also extremely useful when you want to remove red eyes from images that have been edited with the Clone Stamp or Healing tools. The Refine Edge tool is used to make objects in your photo more precise. It's great for refining the outline of an object or for removing dirt and other small imperfections from your image. When you're using the Refine Edge tool, it's

## helpful to zoom in to the area where you want to fine-tune your edges. If you have trouble using the Refine Edge tool, you can set the tool to a Feather setting of 5 pixels so that it will act more like a paintbrush. \* \* \* # Using a Photo as Your Background Photoshop is a powerful tool for both working with photographs and creating your own. To get the most out of Photoshop, you first need to convert any RAW files you plan to work with into a format that's more Photoshop friendly. Your computer comes with the Adobe Camera Raw (ACR) program, which is a RAW image converter that is popular with photographers for its flexible

### conversion capabilities. You can find it by choosing Start⇒All

Programs⇒Adobe⇒Adobe Photoshop Lightroom⇒Adobe Camera Raw. After you open an image in Camera Raw, you can manipulate and convert the photo, or perform other custom processing, before converting it to a format that Photoshop is happy with. Photoshop's Background feature is ideal for using a photo as your canvas to create a background for a new image. You can convert it to black and white, add white to it, apply different levels of color, and add grain or blur to the image. You can also add a border to the image. The settings

Minimum: OS: Windows Vista, Windows 7 or Windows 8 Processor: Intel Dual Core 2.0 GHz, AMD 64 bit RAM: 1 GB HDD: 10 GB Video: Intel HD Graphics 3000, AMD HD 5000 Additional Notes: Adobe Flash Player 10.1 or later Recommended: OS: Windows 8, Windows 8.1 Processor: Intel Quad Core 2.0 GHz, AMD 64 bit RAM: 2 GB HDD: 15 GB Video:

<https://xn--80aagyardii6h.xn--p1ai/photoshop-2021-version-22-4-2-full-product-key-updated-2022/>

<https://72bid.com?password-protected=login>

[https://cecj.be/wp-content/uploads/2022/06/Photoshop\\_2021\\_Version\\_2201.pdf](https://cecj.be/wp-content/uploads/2022/06/Photoshop_2021_Version_2201.pdf)

<https://buckeyemainstreet.org/photoshop-2022-version-23-universal-keygen-mac-win-latest-2022/>

<https://ividenokkam.com/ads/advert/adobe-photoshop-cs5-crack-exe-file-torrent-x64-latest/>

[https://bali.live/wp-content/uploads/2022/07/Photoshop\\_2022\\_Version\\_2341.pdf](https://bali.live/wp-content/uploads/2022/07/Photoshop_2022_Version_2341.pdf)

[https://promwad.com/sites/default/files/webform/tasks/photoshop-2022-\\_0.pdf](https://promwad.com/sites/default/files/webform/tasks/photoshop-2022-_0.pdf)

<http://www.distrixtmunxhies.com/2022/06/30/photoshop-2022-version-23-install-crack-free/>

[https://black-](https://black-affluence.com/social/upload/files/2022/06/j7p7xwYNZ9oq2eKxIuHH_30_d64c6b31f30e3bb44dbf25ed48e4d4e9_file.pdf)

[affluence.com/social/upload/files/2022/06/j7p7xwYNZ9oq2eKxIuHH\\_30\\_d64c6b31f30e3bb44dbf25ed48e4d4e9\\_file.pdf](https://black-affluence.com/social/upload/files/2022/06/j7p7xwYNZ9oq2eKxIuHH_30_d64c6b31f30e3bb44dbf25ed48e4d4e9_file.pdf) <https://mammothminerockshop.com/photoshop-2021-version-22-4-2-crack-exe-file-patch-serial-key-free-download/> <https://24estatehouse.com/photoshop-2022-version-23-0-2-3264bit-updated-2022/>

<https://margiehampel0849qf.wixsite.com/adacclunkick/post/photoshop-2022-version-23-crack-exe-file-32-64bit>

<https://www.titlecenterofindiana.com/system/files/webform/ferfen141.pdf>

<https://www.colorado.edu/biochemistry/system/files/webform/protshep529.pdf>

<http://www.mybeautyroomabruzzo.com/?p=8453>

<https://boldwasborn.com/adobe-photoshop-2020-version-21-crack-keygen-full-product-key-free-download-for-windows/> [http://sanatkedisi.com/sol3/upload/files/2022/06/BdT2ictc7CQqmxkcNWQz\\_30\\_5aa541d036501ec5d2a64b23fe6e5aa9\\_file.p](http://sanatkedisi.com/sol3/upload/files/2022/06/BdT2ictc7CQqmxkcNWQz_30_5aa541d036501ec5d2a64b23fe6e5aa9_file.pdf) [df](http://sanatkedisi.com/sol3/upload/files/2022/06/BdT2ictc7CQqmxkcNWQz_30_5aa541d036501ec5d2a64b23fe6e5aa9_file.pdf)

<http://coreelevation.com/?p=7882>

<https://ofsnl.nl/wp-content/uploads/2022/06/alederv.pdf>

<https://africakesse.com/photoshop-cc-2018-serial-number-free-win-mac-april-2022/>